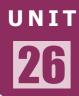

## **Parts of Computer**

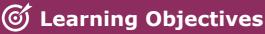

After completing this lesson, students will be able to:

- know the Input unit, CPU and the Output unit.
- understand the memory unit.
- differentiate the input and output devices.
- link the connections in Computer.

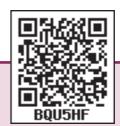

### Introduction

Is it easy to connect our sprawling planet to a point? If it is easy, then how would it be possible? The answer to these questions in today's world is the Computer. In this Modern World computer eases the effort and speeds up the processes to a great extent. Now-a-days the usage of computer plays an important role in every walk of life. So, it is apt time to learn about computers. To start, it is necessary to note that there are three key units in the computer. Understanding of this three units will make us to operate a computer in ease. In this section, let us learn what are the three units and what are the functions of each of these units.

## **26.1** Parts of a Computer

Three parts of the computer are:

- > Input Unit
- Central Processing Unit (CPU)
- Output Unit

Parts of Computer

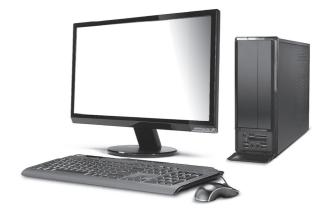

## 26.1.1 Input Unit

The input unit helps to send the data and commands for the processing. The devices that are used to enter data are called input devices.

Keyboard, Mouse, Scanner, Barcode reader, Microphone-Mic., Web camera, Light Pen are some of the input devices.

#### **Keyboard**

Keyboard and mouse are the important input units. Keyboard plays an important role in a computer as an input device. Numbers and alphabet play a role of Data in computer. Keyboard helps to enter data. Keyboard has

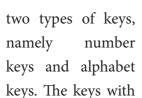

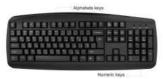

numbers are called number keys and the keys with letters are called alphabet keys.

#### Mouse

Mouse is an essential part of the computer. Mouse has two buttons and a scroll ball in the middle. The mouse is used to move the pointer

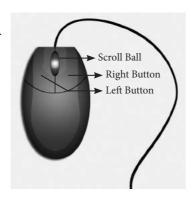

on a computer screen. Right button is used to select files and to open the folder. Left button is used to carryout corrections in the file. The page on the monitor can be moved up and down using the scroll ball.

# **26.1.3** Central Processing Unit (CPU)

CPU is the brain of the Computer. The data is processed in the CPU. The CPU has namely three parts.

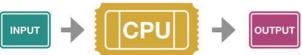

- 1. Memory Unit
- 2. Arithmetic Logic Unit (ALU)
- 3. Control Unit

#### **Memory Unit**

The memory unit in the computer saves all data and information temporarily. The data is measured in units which is called as Bit. A

Bit has a single binary value either 0 or 1. We can classify memory unit into two types namely primary and secondary memory. Memory can be expanded externally with the help of Compact Disk (CD), Pendrive, etc.

#### **Arithmetic Logic Unit**

Arithmetic and Logic unit performs all arithmetic computations like addition, subtraction, multiplication and division.

#### **Control Unit**

The control unit controls the functions of all parts of the computer.

## 26.1.3 Output Unit

The Output unit converts the command received by the computer in the form of binary signals into easily understandable characters. Monitor, printer, speaker, scanner are some of the output devices.

Of the various output devices, monitor is the important output device because it is the link to the computer. Monitor screen looks like TV screen. The input data in the form of Alphabets, Numbers, Pictures or Cartoons and Videos will be displayed on a monitor. There are two types of monitor namely,

- 1. Cathode Ray Tube monitors (CRT)
- 2. Thin Film Transistor Monitors (TFT)

Now a days computer system has TFT monitor as they occupy less space and emit less heat than CRT monitors.

## **26.2** Classification of Computer

Computers can be classified as belowbased on their design, shape, speed, efficiency, working of the memory unit and their applications.

Parts of Computer

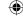

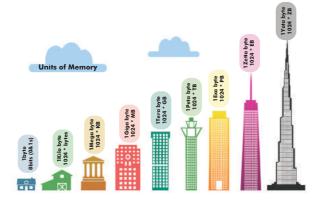

- Mainframe Computer
- > Mini Computer
- Micro or personal computer
- Super computer

# **26.2.1** Personal computer and its types

Personal computer comes under the microcomputer. Based on the memory and efficiency in PC they can be classified as

- 1. Desktop
- 2. Laptop
- 3. Tablet

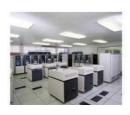

Mainframe computer

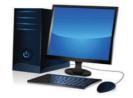

Mini computer

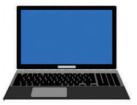

Micro personal computer

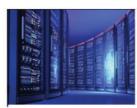

Super computer

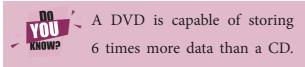

VDU stands for VISUAL DISPLAY UNIT.

Parts of Computer

## **26.3**Connecting the computer

You must have seen tube light and fan working by connection through electric wire. Likewise various parts of the computer are linked through connecting cables. We call computer as system as it is connected with one another. Do you know how these parts are connected? There are many cables used to connect these parts. These cables are called as connecting cables. These cables are found in different sizes. Each cable has its own specific use. Let us see the different types of cables and its uses.

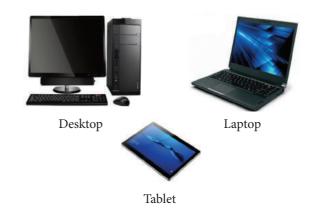

## 26.3.1 Types of Cables

Different types of cables are: Video Graphics Array (VGA), High Definition Multimedia Interface (HDMI), Universal Serial Bus (USB), Data cable, Power Cord, Mic cable, Ethernet cable

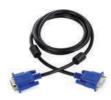

#### 1. VGA Cable:

It is used to connect the computer monitor with the CPU.

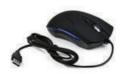

#### 2. USB cable /cord:

Devices like Printer, Pendrive, Scanner, Mouse, Keyboard, web camera, and Mobile phone devices are connected with the computer using USB cord or cable.

307

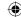

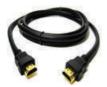

#### 3. HDMI Cable:

HDMI cable transmits high quality and high bandwidth streams of audio and video. It connects monitor, projector with the computer.

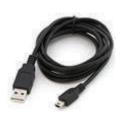

#### 4. Data Cable:

Data cable transmits data and it is used to connect tablet, mobile phones to the CPU for data transfer.

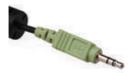

#### 5. Audio jack:

The audio jack is used to connect the speaker to the computer.

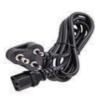

#### 6. Power cord:

Power cord temporarily connects an appliance to the main electricity supply.

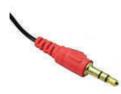

#### 7. Mic cable:

To connect the Mic to the CPU, Mic wire/cord is used.

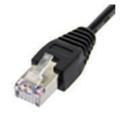

#### 8. Ethernet:

Ethernet cable helps to establish internet connectivity.

### **26.3.2** Wireless Connections

Bluetooth, Wi-Fi are used to connect to internet without using any connecting cables / devices.

#### 1. Bluetooth

Mouse, Keyboard can be connected to the computer using the Bluetooth. Using Bluetooth the data can be shared with nearby devices

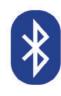

#### 2. Wi-Fi

Net connectivity can be obtained using the Wi-Fi without any connecting cables. Any data from anywhere can be shared using Wi-Fi.

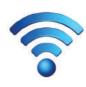

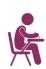

#### TEXTROOK EXECUSES

#### I. Choose the correct answer.

- 1. Which one of the following is an output device?
  - a) Mouse
- b) Keyboard
- c) Speaker
- d) Pendrive
- 2. Name the cable that connects CPU to the Monitor.
  - a) Ethernet
- b) VGA
- c) HDMI
- d) USB

Parts of Computer

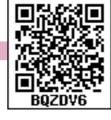

- 3. Which one of the following is an input device?
  - a) Speaker
- b) Mouse
- c) Monitor
- d) Printer
- 4. Which one of the following is an example for wireless connections?
  - a) Wi-Fi
- b) Electric wires
- c) VGA
- d) USB

308

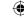

5. Pen drive is a / an \_\_\_\_\_\_ device.

- a) output
- b) input
- c) storage
- d) connecting cable

#### II. Match the following

| VGA       |   | Input device        |  |
|-----------|---|---------------------|--|
| Bluetooth | - | Connecting cable    |  |
| Printer   | - | LDMI                |  |
| Keyboard  | - | Wireless connection |  |
| HDMI      | - | Output device       |  |

#### III. Answer briefly.

1. Name the parts of a computer.

.....

2. Bring out any two differences between input and output devices.

## Activity

Look at the magic of connecting cables to desktop computer with 4,3,2,1 formula, start from 4 proceed till 1. Now your computer is ready to use.

By connecting the various parts of a computer we can assemble a computer. For the construction activity, students have to use 4-3-2-1 formula.

A system consist of mouse, key board, monitor, CPU, power cables, and connecting cables Students have to connect the four parts of a computer in row 4, using the cables in row 3, through the power cables in row 2 to construct a system

| Using the 4-3-2-1 formula we can connect the parts of the computer |       |          |                                     |                                   |
|--------------------------------------------------------------------|-------|----------|-------------------------------------|-----------------------------------|
| 4                                                                  |       |          |                                     | Omm                               |
|                                                                    | Mouse | Keyboard | Monitor                             | CPU                               |
|                                                                    | 3     | *        |                                     |                                   |
|                                                                    |       | VGA      | USB (connecting cable)for Keyboaard | USB (connecting cable)for Mouse   |
|                                                                    |       | 2        | 36                                  |                                   |
|                                                                    |       |          | USB (connecting cable)for CPU       | USB (connecting cable)for Monotor |
|                                                                    |       |          | 1                                   |                                   |
| A complete computer                                                |       |          |                                     |                                   |

Parts of Computer

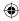

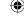